# CATALOGING AND HISTORY OF MID-NINETEENTH CENTURY *SCIENTIFIC AMERICAN* ILLUSTRATIONS

Interactive Qualifying Project Report completed in partial fulfillment of the Bachelor of Science degree at Worcester Polytechnic Institute, Worcester, MA

Submitted to:

Professor Steven C. Bullock Professor M. David Samson

Michelle Guertin

Andelle Kudzal \_\_\_\_\_\_\_\_\_\_\_\_\_\_\_\_\_\_\_\_\_\_\_\_\_

James Martinez

March 5, 2012

Advisor Signature

\_\_\_\_\_\_\_\_\_\_\_\_\_\_\_\_\_\_\_\_\_\_\_\_\_\_\_

\_\_\_\_\_\_\_\_\_\_\_\_\_\_\_\_\_\_\_\_\_\_\_\_\_\_\_

Co-advisor Signature

# <span id="page-1-0"></span>**Abstract**

This project, sponsored by the American Antiquarian Society, continues the work of creating a database of images from the early years of *Scientific American*. The magazine, founded in the mid-nineteenth century, featured numerous engravings of recent inventions. Building upon the work of three previous projects, our group cataloged the illustrations from four volumes of the magazine (1855-1859) into a database created by a previous group. This project further explored the technical and business history of the engravings featured in the magazine, identifying for the first time some of the artists who created these illustrations.

# **Table of Contents**

<span id="page-2-0"></span>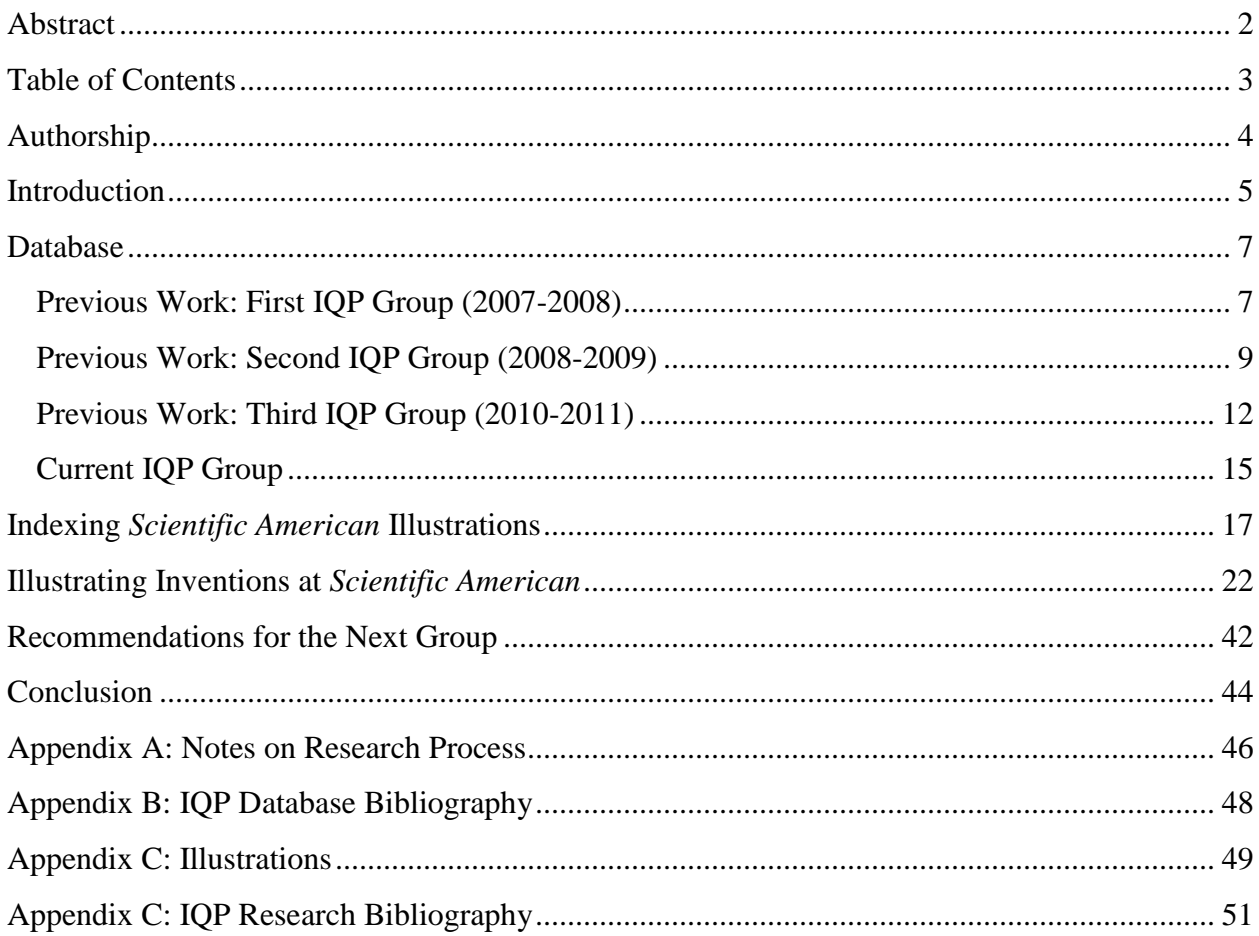

# **Authorship**

<span id="page-3-0"></span>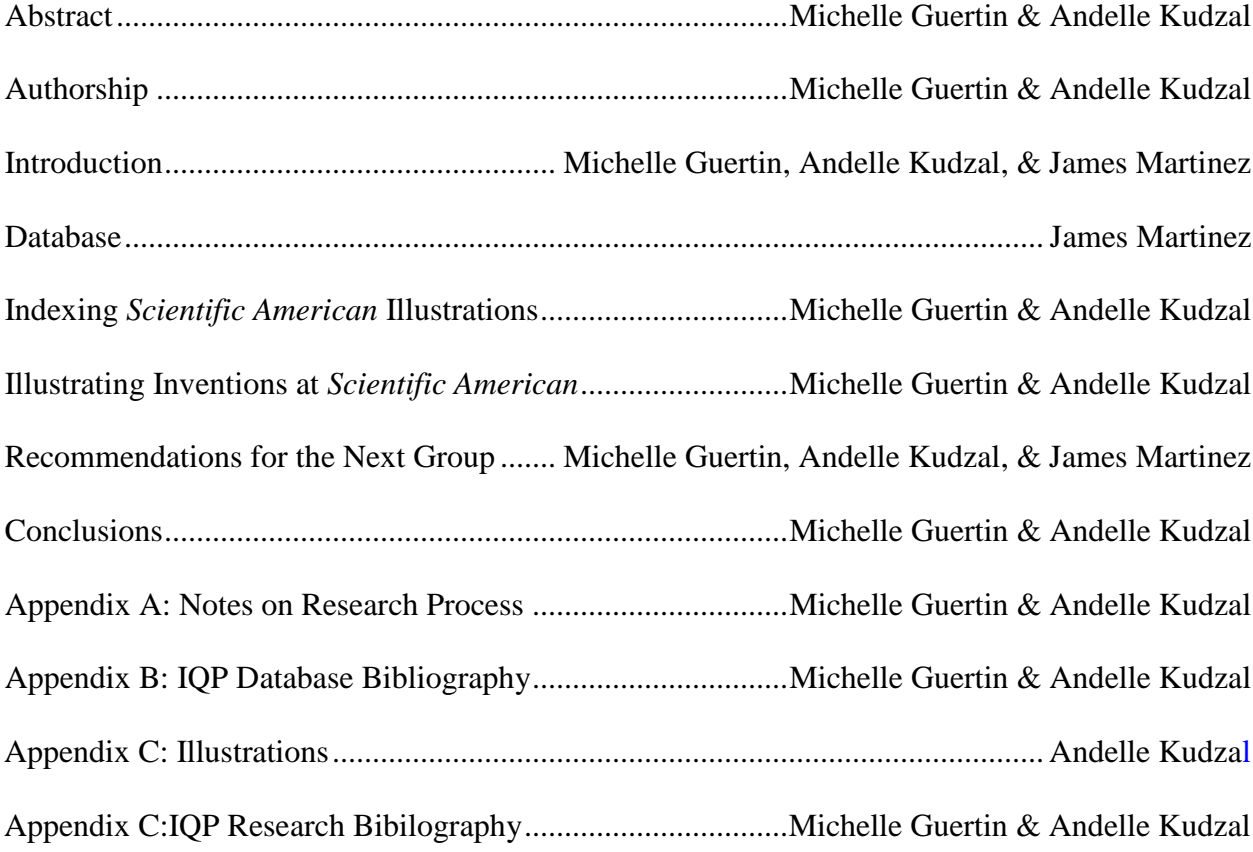

Editing: Michelle Guertin & Andelle Kudzal

### <span id="page-4-0"></span>**Introduction**

This project represents the most recent step in a continuing effort to create, refine, and populate a database of images from nineteenth century American periodicals. The American Antiquarian Society wanted a way for their researchers to search for images in periodicals as easily and quickly as they search for text. They have sponsored a series of projects to build a database based on metadata/data structures, and a search interface, like a virtual library card catalog. This will allow researchers to find images by searching for criteria such as the illustration's name, the illustrated device's inventor, the patent date, the publication date, and the volume and issue number.

Our group chose to undertake two tasks. The first was adding as many entries as we could to the database. We indexed the illustrations that appeared from 1855 to 1859, so that the database now includes Volume I to Volume XIV of *Scientific American*. We chose to stop at this point because Volume XV starts a new series.

The second task we undertook was to compile a written history of engraving and illustration in the early years of *Scientific American*. As a magazine of science and inventions, illustrations were crucial. The editors sought detailed and accurate illustrations of the machines that the editors featured in their articles, so they hired the best engravers, and embraced the latest printing processes. This project explored the magazine's engraving process, offering a range of new material about the engravers who prepared these illustrations and the methods by which the illustrations were created and used.

Our efforts at making modifications to the database and website were frustrated by various issues. We arranged the files that make up the source code of the website in such a way that future groups will not face the same roadblocks when dealing with access and permissions.

### <span id="page-6-0"></span>**Database**

 $\overline{\phantom{a}}$ 

The database as it exists in its current form was created by the third project group (2010- 2011).

# <span id="page-6-1"></span>**Previous Work: First IQP Group (2007-2008)**

The first project group for this IQP project worked from 2007 to 2008. The first database created was completely inaccessible by all subsequent groups because its design was unnecessarily complex. It was created using the SPARQL query engine, the RDF (Resource Description Framework) and used scripts written in the programming language Python for data management and user interface.  $\frac{1}{1}$  RDF is a metadata management system that represents information about resources as statements in the form "subject predicate object." For example, "*'illustration1' has-name 'cotton gin'*," " *'illustration 1' has-inventor 'Eli Whitney'* ." These statements are referred to as "tuples." SPARQL is the query language designed to work with RDF. It searched for database entries by looking for patterns of tuples, and returns entries where these patterns match.  $2$  While this system is not as automated as other methods of database construction, it has the advantage of being both precise and free-form.

Before information was uploaded to online storage, a considerable amount of thought was put into how to manually record information on illustrations for later uploading. The first method was to enter the information into Excel documents. There would be no syntax errors in uploading data formatted this way, but since Excel spreadsheets are essentially giant tables,

<sup>1</sup> Mehrtens and Montague, Mid-19th Century Scientific American Illustrations, 2011, 7.

<sup>2</sup> Fuller, Stephanie, Johnathan Gibbons, and Nicole M. Nelson. Images in Mid-Nineteenth Century American Scientific Periodicals, 2008, 12

Excel could not be used to properly represent a "multiple entity relational database."<sup>3</sup> The alternative would be to use multiple tables, but this was deemed to be too much like manually recreating the whole database.<sup>4</sup> Another option considered was plaintext with a specially formatted template. This method had the advantages of allowing quicker revision and compatibility with general-purpose spell-checking and search programs. This method had the disadvantage of not being protected from syntax errors. Eventually, it was decided to catalogue data for indexing using a system called Notation 3. Notation 3 is a template for manually organizing data that is specifically designed to work with  $RDF<sup>5</sup>$  Using Notation 3 had the advantages of plaintext without the danger of syntax errors.

The first project group indexed volumes II through IX of *Scientific American*, being unable to find a copy of the first volume. In the report it was noted that only the entries of volumes III and V have multiple subjects for each illustration. They recommended that all indexed data use multiple subjects.<sup>6</sup>However this ended up being a moot point, because the second project group was unable to access this database or the website that went along with it. The information was stored on an original group members' private website with no way to get to it.  ${}^{7}$  As such, the second group had to rely on the data that the first group had manually recorded before indexing.

l

<sup>3</sup> Fuller et al., 2008, 21

<sup>4</sup> Fuller et al., 2008, 22

<sup>5</sup> Fuller et al., 2008, 23.

<sup>6</sup> Fuller et al., 2008, 27

<sup>7</sup> Barton, Steven, Candace Chouinard, Forrest Hogeboom, and Sarah Latta, Cataloging 19th Century Periodical Images, 2009, 5

# <span id="page-8-0"></span>**Previous Work: Second IQP Group (2008-2009)**

The second group group's efforts can be roughly divided into 2 phases: the first attempt to create a database and website using Django XML, and then the successful attempt to create them with Python and MySQL.

The second project group (2008-2009) was unable to access the previous group's database or the website it because the information was stored on an original group member's private website.<sup>7</sup> A new database had to be created from scratch; the focus was on how to best organize the data. Their explicitly stated goal was to"[craft] a new database that could be read, accessed, and edited by all."<sup>8</sup> The new filing system was based on the "Dublin Core" metadata terms—a list of fifteen types of information (*title, creator, subject, description, date, publisher, etc.*) that could be used to create searchable lists of various items.<sup>9</sup> The variation on Dublin Core that was used had a series of eighteen column headings to organize entries. A subject column was included to provide a predetermined list of categories for all the indexed images to be placed in. The items on the list were chosen based on an 1854 article in *Scientific American* that described the categories of patents that had been filed for in the previous year. MARC (MAchine-Readable Cataloging), the Library of Congress' filing system, was considered; however it was decided that it would be too complex to implement.  $^{10}$  After deciding on a structure, the next step was implementing it.

The second project group actually made two attempts to create a new database. The first attempt used the Python-based web framework Django**.** In the Django database, each piece of information in an entry (image name, patent date, issue number, etc.) would have had its own

 $\overline{a}$ 

<sup>7</sup> Barton, Steven, Candace Chouinard, Forrest Hogeboom, and Sarah Latta, Cataloging 19th Century Periodical Images, 2009, 5. 8 *Ibid.*

<sup>9</sup> Dublin Core Metadata Initiative, 2010,<http://dublincore.org/documents/dces/> . 10 Barton et al., 2009, 13.

distinct field, rather than being categorized and sub-categorized as had been in the first database. Django XML format allowed document creation by filling the database via the browser and dumping it into a file. Handling the data was to be a two-step process; first, entering data into custom structures and second, printing those structures in the required format.<sup>11</sup> Despite the advantage of relative automation, Django has the major drawback of requiring a constantly running process on the host server. This places a high demand on the server, and limits hosting options. The second project group wanted to be able to host their website and database almost anywhere, so this aspect of Django made the database unusable so it was decided to create a new database using alternate systems.<sup>12</sup> The systems chosen were Python CGI scripts and MYSQL.

The project group resolved to make a database using Python CGI scripts and MYSQL. For the final implementation, the group used Python to manually code several tasks that Django would have done automatically, such as form submission and organizing entries by date.<sup>13</sup> The database was constructed using MySQL and all data was stored in a single table titled "images." Using MySQL meant that in order to display information, the database had to be queried directly. This meant that the process of indexing involved writing code which required a basic knowledge of MySQL. There is also the risk of a single command being used which could have erased all of the data.

In order to host the website on WPI Webspace, all page transitions had to be handled by a single CGI file, which was written in Python. The CGI script generates the HTML code for the website based on information it retrieves from the URL. If the script is generating search results, it also takes any search parameters the user may have entered, queries the database using a

<sup>11</sup> Barton et al., 2009,19.

<sup>12</sup> Barton et al., 2009, 20.

<sup>13</sup> *Ibid.*

 $M<sub>Y</sub>SQL command, and displays the results as HTML<sup>14</sup> This system eliminated redundancies in$ code: the HTML code for the elements shared by multiple pages only had to be written out once.

With the new database in place, indexing was brought up to a total number of 2568 entries, spanning Volumes 2-9 of *Scientific American* and included re-indexed entries from group one. However, much of this data was improperly formatted. In many of the entries, some columns were blank or filled with incorrect information. Occasionally text entries ended midsentence. The dates did not conform to a specific syntax, and the URLs were placeholders.<sup>15</sup> These conditions represented a severe impediment to the practical usefulness of the database.

When considering the future of the project the second group agreed with the first group's (2007-2008) conclusions that a web-based data entry form would be most efficient, but did not implement it. In addition, it was pointed out that many of the early data entries do not have the correct URL. To fix the issue of the placeholder URL a "click bot" was considered, which would browse through the Making of America site via a combination of searching, for volume and issue numbers in the text of links, and repeated clicking, using the page number in the database entry to figure out how many times to click the 'next page' button after the correct issue was found via search.<sup>16</sup> Time restraints forced the group to focus on certain aspects of the project over others. The decision to have a fully functioning database was deemed more important than having complete data.<sup>17</sup> It was suggested that future groups should eventually find independent hosting for the website and database, rather than keeping it on WPI Webspace. The database should also expand beyond *Scientific American* and other periodicals such as *Harper's New Monthly Magazine* and *The North American Review* were recommended.

<sup>14</sup> Barton et al., 2009, 21.

<sup>15</sup> Mehrtens and Montague, 2011, 8.

<sup>16</sup> Barton et al., 2009, 23.

<sup>17</sup> Mehrtens and Montague, 2011, 9.

### <span id="page-11-0"></span>**Previous Work: Third IQP Group (2010-2011)**

The third group decided to make the focus of their project improving the website's ease of use, both when searching for data and when entering data. As part of this effort, they revamped the website's search and browse functions, as well as created a data entry tool that did not require any computer science knowledge on the part of the indexer.

While the website created by second IQP group was functional, the next project team decided it was nearly unusable. When the third project group (2009-2010) encountered the project website, it allowed users to upload and view data, but there were other problems. According to the third project team's report, the search fields were unintuitive, dates were not entered in a standardized format, and the information delivered by searching was displayed as aesthetically unpleasing. It was also pointed out that flawed database entries were missing information in the subject and article summary fields and in almost all of the entries the URL was substituted with a placeholder. Faced with these issues, it was decided that the primary goal would be reworking the website so that it would be easier for future groups to add data. Focusing on ease of use, other websites, such as SCIPER and JSTOR, were used as reference.<sup>18</sup> The browsing functionality was improved by adding the option for users to browse by multiple categories. The issue of controlling access to the database was resolved by setting up WPI Authentication on the website. In the interest of greater accuracy, two new fields were added to each entry in the database: Second Subject and Third Subject. This allowed for illustrations of inventions that fit into more than one of the predetermined categories. For example, an engine

<sup>18</sup> Mehrtens and Montague, 2011, 17.

for a steamship might have "Steam and Gas Engines" for its First Subject, and "Navigation and Maritime Implements" for its second category.<sup>19</sup>

The third group's alterations to the website and database began with a decision to create a "graphical backend for data entry."<sup>20</sup> The backbone of the website is a Python CGI script. Given the nature of the CCC-supported systems, this was the only choice that would support execution of MySQL commands and generate HTML content.<sup>21</sup> In the previous incarnations of the database, data entries had to be manually typed out with SQL commands. A browser-based data entry system was added in order to make indexing more efficient. All the user would have to do was fill in a form with the necessary information and then the CGI script would generate a SQL command based on that information. The form script has the ability to detect improperly entered information and has the ability to reject bad input, further protecting the database from user error. If the information is properly written, the SQL command is sent to the server, and the information that the user typed into the form is entered into the database. A similar system is used for deleting entries. With this system more people can contribute information without the risk of a bad SQL command damaging preexisting data. Direct MySQL access is still limited to very few.<sup>22</sup> The new database made updating more available by making the website accessible from any network—it does not require a VPN connection or any other access software although it did require proper permissions. <sup>23</sup> As a finishing touch, the project group also added CSS to the website, which makes the page scale to various screen sizes.<sup>24</sup> These changes provide a greater degree of usability.

l

<sup>19</sup> Mehrtens and Montague, 2011, 9.

<sup>20</sup> Mehrtens and Montague, 2011, 16.

<sup>21</sup> Mehrtens and Montague, 2011, 18.

<sup>22</sup> Mehrtens and Montague, 2011, 16.

<sup>23</sup> Mehrtens and Montague, 2011, 17.

<sup>24</sup> Mehrtens and Montague, 2011, 18.

Due to the work done by this IQP group, creating new entries in the database is very userfriendly. With proper permissions one can navigate to four other pages: *Basic Search, Advanced Search, About*, and *Data Removal. Data Removal* is the only page that is part of the inputmodule.cgi script; the other three pages are generated by different scripts. Clicking on the *Basic Search* or *Advanced search* links will take one to a basic search page. The back button will have to be used to get back to the menu because there is no link back on the page. The *About* page is an HTML file that links to the Cornell *Scientific American* website. The URL for the data input form is https://users.wpi.edu/~sbullock/input/inputmodule.cgi. To input data, simply type the information into the appropriate fields and click the "compile entry" button. This will check if there are any required fields that have been left blank. If all the data has been checked to be accurate, clicking the "submit" button will enter the information into the database. Incorrect information can be removed by going to the Data Removal page and typing the exact title of the entry along with selecting the year. Clicking the "submit" button will display the entry with the option for removal.

The third project group left suggestions for future improvements such as verifying the integrity of the entries after Volume I, modifying certain fields to fit character limitations and standardizing a list of keywords. The fields most likely to be affected by the 100 character limit are *article summary* and *image description.* The character limit is determined at the time that the database table is created, and cannot be changed later. The hundred-character limit could be circumvented by creating a new table within the same database whose character limits are higher and finding a way to automatically transfer all entries to the new table.

Determining a list of keywords would be an intensive process because with multiple indexers it is hard to create homogenous thinking. Unless the keywords were essentially a rehash

14

of the categories in the *subject* field or some similar set of categories, then there would be too many possibilities for a preset list to be feasible. However, it would be feasible to have a list of words, not coded into a drop-down menu, but simply presented to users who will be doing data entry. Those users would be advised to refer to the list of potential keywords and see if each word was applicable to the invention that was being indexed. If relevant the word would be entered into the Keywords section of the input module, along with any additional words that were decided upon.

### <span id="page-14-0"></span>**Current IQP Group**

The goals set out by the previous IQP group were not met due to the technical aspects of the database being beyond the capacity of the current IQP group (2011-2012). In these early weeks of the project, database could not be accessed due to permissions issues**.** When prior group members could not be reached an alternate plan was made to create another database from the groups' limited knowledge MySQL and PHP, and the files left over from the earlier group efforts**.** Professor Bullock sent these files to a pair of Computer Science graduate students and received a set of instructions for using the files to create a new database. There were issues with modules that some Python scripts needed to run in order to work with MySQL and as soon as one issue was resolved, it seemed another issue with another module would appear. The graduate students were helpful when it came to finding and handling these files, but did not have the time to consult about more specific issues.

Due to permissions issues, we started creating a new database to store indexing information. The creation of the database was fairly straightforward: there were instructions on WPI's website for creating a MySQL database on their webspace.The.txt file, from a previous group, contained several hundred entries written out as text, with the information for different

columns separated by line breaks. A program was being written that would parse the .txt file into the individual components of each entry and create MySQL commands based on that information. After the graduate students were contacted, it was realized that *loadData.py,* a previously written file, did just that. After a few weeks, we were able to get in touch with one of the members of the third project group. He gave information that made creating a new database unnecessary. A closer inspection of some of the Python scripts gave us what was needed to view the database via MySQL Workbench. By this time, permission was granted to use the input module on the website and new data was being entered. At that time, we shifted our focus to other aspects of the project because we did not have the technical ability to update the database.

What future groups are left with are two Python CGI scripts that must somehow be combined. One script, *sciam.cgi*, contains the code for the website's home page, as well as the *about, history,* and *help* pages. The script begins by looking for certain keywords in the URL and based on what keywords it finds, it determines what to include from a list of blocks of HTML code. The keywords that appear in the URL are determined by which of the links on the page has been clicked. The other script, *cgireal.cgi*, contains the code that sends queries to the database, as well as the code for the *basic search, advanced search,* and *browse* pages. A solution for combining two scripts would be to alter *sciam.cgi* to make the b*asic search* and *advanced search* links direct the browser to the corresponding pages in *cgireal.cgi,* instead of merely changing what HTML code from *sciam.cgi* is being displayed. A more ideal solution would be to write an entirely new CGI script that combines the functionality of both sciam.cgi and cgireal.cgi, but such a task is far beyond the ability of this project group. If these two scripts are combined, then the website's search functions will be useable by people outside the group.

# <span id="page-16-0"></span>**Indexing** *Scientific American* **Illustrations**

The following table was taken from the third project group (2010-2011):

![](_page_16_Picture_149.jpeg)

![](_page_17_Picture_108.jpeg)

Indexing of illustrations is completed manually, with indexers following a set of procedures for cataloging engravings. Each section that is manually entered has a 100 character limit. The title is taken from the name of the article that details the engraving. The image description notes what type of view the engraving is—for example whether it is a perspective view or a cross-sectional view and any extra details. The article summary describes the purpose of the invention and how it is an improvement on other inventions of the time period. There is a section for listing an author of the article but so far no authors have been named because *Scientific American* did not give recognition to their writers. If the invention has been patented, the patent date is noted. Choosing the proper subjects is up to the indexer's discretion but due to the wide variety of topics it is a simple process. The indexer must also pick keywords based on the engraving and the invention. The indexer selects the year, month, and day of the issue as well as the volume, issue, and page number of the magazine. If there are others involved with the invention such as companies, it is noted in the people involved section. Lastly, the URL to the image of the page the invention is found on is listed.

Our project group's main goal was to index up to the start of the new series of *Scientific American*. Further indexing would require adjustment to the database to include a new field to represent the new series. A simple adjustment to the indexing website could fix this issue by adding a new subject box that would specify if the illustration was from the new series.

Illustration data was entered from volume eleven to volume fourteen (1855 to 1859). Our group deviated from the previous group's guidelines. Series of images were entered at one time, in order to decrease confusion for someone searching the database fig x, y, z were described at the same time in the image description box. In the time period indexed by the current group, the illustrators were primarily the draughtsmen group Forbes & Bond and the engraver was Richard Ten Eyck. Subsequent groups are not likely to be viewing work by the same exact people; with the publication of the new series Munn & Co hired new engravers and illustrators.

The following image is from the January 1, 1859 issue of *Scientific American:*

![](_page_19_Picture_1.jpeg)

**Figure 1: Front page article from** *Scientific American* **from the Cornell's Making of America Website**

![](_page_20_Picture_86.jpeg)

### <span id="page-21-0"></span>**Illustrating Inventions at** *Scientific American*

Little research has been done into the process of the journal's mechanical engravings, from submission of the invention plans to publication in *Scientific American* and republication in other media like catalogs. This paper includes the general history, patent procedure, and engraving process of *Scientific American.* What makes this work different from previous groups is that instead of research into the history of a machine that was commonly featured in the magazine, it uncovers new information about the early illustrators at *Scientific American* and reveals how they were phased out by cheaper and more efficient methods of engraving. The magazine in its earliest years used skilled technical illustrators in order to present the mechanics behind the inventions using traditional wood-engraving methods. Later, the magazine moved to more efficient methods of engraving.

The *Scientific American* was first published in 1845 by Rufus M. Porter and was purchased in 1846 by Munn & Co to represent their patent agency as well as showcase new inventions*. Scientific American* separated itself from the other illustrated magazines of the period by specializing in mechanical engravings. Every inventor who used Munn & Co. as their patent agency had the option to publish their invention in the journal. An editor's response to a letter sent to the *Scientific American,* by an inventor praising the value of having an invention published in the magazine, details the benefits of this opportunity:

We have often mentioned the importance of this mode of introducing inventions and we again repeat it, hoping that many inventors will profit thereby. The large circulation of the *Scientific American* makes it a most valuable medium for giving publicity to

22

inventions and there is nothing which so quickly calls attention as an engraving. Those who have rights or machines to dispose of should by all means avail themselves of this mode of making it publicly known. The cost of an engraving is trifling.<sup>1</sup>

Publication in the *Scientific American* helped inventors gain investors to start the progression to manufacturing and marketing their invention. Historian Richard M. Candee examined the Aikens family business in his paper "Illustrating invention: Nineteenth-century machine advertising for the Aikens of Franklin, New Hampshire," which went into depth about the family's commissions of engravings by the *Scientific American*, from the viewpoint of an inventor*.* Although he touched on the inner workings of Munn & Co.'s office, stressing its facilitation of mechanical industry, he did not explore *Scientific American* itself.

![](_page_22_Picture_2.jpeg)

PATENT DEPARTMENT OF MUNN & COMPANY, 1849. From a contemporary print.

**Figure 2: Patent Department of Munn & Company from the 50th Anniversary Issue of** *Scientific American.*

 1 "For Inventors to Read," *Scientific American*, November 4, 1848, accessed on January 4, 2012, http://digital.library.cornell.edu/cgi/t/text/text-idx?c=scia;idno=scia0004-7.

### SIXTEENTH YEAR.

The most Popular Journal in the world-Develop to Surveye, Isventries, Monney Byzantics, Monney & Receives, Ancience, Partners, Partners, Partners, and to Divoscentat. Aret generally, A New Volume commences July 1st, 1860.

For the control matter of the publishers enhanced original englancing.<br>The matter of problem is the publishers exhibit the property of the state of the control of patterns and subscribes<br>the the very library control in the

### 30,000 Copies per Week!

**EXECUTE AND SECTION CODE SET WEEK!**<br>
Nome of this shows remoted as higher and with as 60,000 c nonders uses than 25,000. The external of the circulation schemes the<br>
puparity of the puper; and while our remoters seen as<br>

To the Investigate:<br>
The European of the state of the Same of the Same of the Same of the Same of the Same of the Same of the Same of the Same of the Same of the Same of the Same of the Same of the Same of the Same of the To the Mechanic and Machinist!

No person engaged in any of the mediatrical persons of think of "doing without" the Sensey are acts. It easts but fore week the sense contains from aix to our expansions of think of "doing without" the Sensey and be found

Chemists and architects will find the Separators of the Contract of chemistry are clustered as the second state of chemistry are clustered and the contract and the contract of the second correction and the contract of the

 $\label{eq:20} \begin{minipage}[t]{0.9\textwidth}\begin{itemize} \textit{for the} \emph{spertaining to these} \emph{pustile at} \emph{or} \emph{t} \emph{in} \emph{m} \emph{with} \emph{t} \emph{in} \emph{m} \emph{with} \emph{t} \emph{in} \emph{m} \emph{in} \emph{t} \emph{in} \emph{m} \emph{in} \emph{m} \emph{in} \emph{m} \emph{in} \emph{m} \emph{in} \emph{m} \emph{in} \emph{m} \emph{in} \emph$ 

### The Society of American is published weekly, and furnished to inherefore at the follo

Terms of Subscription- Two Dollars a year, or One Dollar for Six Months. CLUB RATES!

![](_page_23_Picture_59.jpeg)

**Figure 3: Prospectus for the 1860 Volume of** *Scientific American.*

# Short History of *Scientific American* and Munn & Co. Patent Agency

![](_page_24_Picture_1.jpeg)

### **Figure 4: The first engraving in** *Scientific American.*

*Scientific American* was the first magazine devoted to "mechanics and manufactures" in the United States.<sup>2</sup> Rufus Porter originally wanted to make a magazine that covered the contemporary scientific world and he expanded the journal by adding in poetry, jokes and editorial essays. Engravings from the first issue were later described in the  $50<sup>th</sup>$  anniversary of *Scientific American* as "crude and simple," not requiring a skilled engraver, but a good selling point for the magazine.<sup>3</sup> In July 1846, Munn & Company purchased the magazine from Porter for eight hundred dollars and in 1847 Munn & Company purchased the *Mechanics' Journal* and hired its editor Joel Munsell as editor of *Scientific American*. <sup>4</sup> With each magazine purchase the patent agency retained their subscribers' list, further enlarging the readership of *Scientific American*. The change in ownership caused *Scientific American* to become more serious; to try and differentiate themselves from what contemporary magazines offered Munn & Co. shifted the focus to scientific discoveries and new inventions rather than light entertainment. This is noted

l <sup>2</sup> Rufus Porter, "*Scientific American*," *Scientific American,* August 28, 1845, accessed on December 17, 2011, http://www.history.rochester.edu/scientific\_american/vol1/vol1n001/n1.htm.

<sup>3</sup> "Fifty Years of the *Scientific American*," *Scientific American*, July, 25, 1896, accessed on January 3, 2012, http://books.google.com/books?id=XYI9AQAAIAAJ&dq=%E2%80%9CFifty%20Years%20%20Scientific%20Am erican%22&pg=PA91#v=onepage&q&f=false.

<sup>4</sup> "Fifty Years of the *Scientific American*," 91.

by less irrelevant material appearing in issues published after Munn & Co.'s acquisition of the magazine. The change to more focused content helped cement the journal as an influence for fledging inventors. In the first year of publication the circulation of *Scientific American* was only three hundred subscribers.<sup>5</sup> By the fourteenth volume (1858-1859), the magazine was sending out an average of thirty thousand copies each week, sometimes as high as 60,000.<sup>6</sup> By 1875 the magazine had more than fifty thousand subscribers.<sup>7</sup> The magazine also helped Munn & Co.'s patent agency; by 1861, Munn & Co. patented over a third of all inventions filed in the United States**. 8** The patent agency used *Scientific American*'s popularity to advertise them.

The overhaul of the magazine's structure created a business-minded reputation for the magazine and helped connect the readers to the company. The front page of the magazine was used to showcase new inventions; these inventions would get the biggest engravings as well as have the largest articles. The emphasis on inventions required Munn & Company to hire mechanically skilled engravers and draughtsman in order to produce cuts that accurately represented the mechanics behind each invention. To keep readers updated with new technology each issue of *Scientific American* had a new patent section, which included all the patent claims, including a short description and name of the inventor, that were issued from the United States Patent Office for each week regardless of which company they were filed from. The patent claim page was usually followed by the correspondent's page; this section was the most efficient way the editors could interact directly with their subscribers. By using the anonymity of the subscribers initials the editors could respond to questions, patent updates, and how much money

 5 "The *Scientific American* then and now,*" Centennial Newspaper Exhibition 1876.* (New York: Geo. P. Rowell &Co.,1876) 223.

 $6$  Munn & Co., "Prospectus 25 June 1860," American Antiquarian Society, Worcester, M.A.

<sup>7</sup> "The *Scientific American* then and now,*" Centennial Newspaper Exhibition 1876.* (New York: Geo. P. Rowell &Co.,1876) 223.

<sup>8</sup> *Hints to Inventors.* (New York : Munn & Co, 1861) 5.

was received or owed. The correspondent page also included advertisements that were submitted for a set price. Advertisements were aimed at inventors by manufacturers and marketers. The focus on inventions promoted *Scientific American* as a very technically advanced magazine that influenced inventors of the time period.

*Scientific American*, however, was not exclusively a magazine for patented inventions. It dedicated almost equal weight to scientific and engineering advancements. Munn & Co. had to hire scientifically knowledgeable editors. In a typical letter to the editor's column, the answers focused on engineering and scientific or patent-related questions. The easy access subscribers had to the answers for any question was important to the development of new technology and machinery of the time. This helped people who had limited means for education to apply new ideas to inventions. Without that access it would probably have taken longer for an inventor to find information, if at all. The prospectus for the *Scientific American* elaborates on the purpose of the journal further:

It is an illustrated periodical, devoted to the promulgation of information relating to the various mechanical and chemical arts, manufacturers, agriculture, patents, inventions, engineering, mill work, and all interests which the light of practical science is calculated to advance. All the most patented discoveries are delineated and described in its issues, so that, as respects inventions, it may be justly regarded as an *Illustrated repertory,* where the inventor may learn what has been done before him in the same field which he is exploring, and where he may publish to the world a knowledge of his own achievement. . . Mechanics, inventors, engineers, chemists, manufacturers, agriculturists, and people in every profession of life, will find the *Scientific American* to be of great value in their respective callings. Its counsels and suggestions will save them hundreds of dollars

27

annually, besides affording them a continual source of knowledge, the value of which is beyond pecuniary estimates.<sup>9</sup>

With information easily accessible *Scientific American* affected readers regardless of their academic background and profession by providing them with practical information.

# How to get an engraving in *Scientific American*

Munn & Co. offered many services to their customers besides patenting inventions. Upon obtaining a patent through Munn  $& Co.$  the inventor was given the option of having an engraving produced for a small price which would be published in *Scientific American* with an accompanying article, free of charge, which served as an advertisement for the device. This was considered "the best mode of introducing inventions" because the featured article would be seen by all of the subscribers of the magazine.<sup>10</sup> By being featured in the magazine the inventor was more likely to find an investor to fund his invention than if he tried other means to promote himself.

![](_page_27_Picture_4.jpeg)

MODEL ROOM AT No. 37 PARK ROW.

**Figure 5: A model room at Munn & Co.**

<sup>9</sup> "Prospectus of the *Scientific American*," *Scientific American*, March 19, 1859, accessed on December 31, 2011, http://digital.library.cornell.edu/cgi/t/text/text-idx?c=scia;idno=scia0014-28.

<sup>10</sup> *Hints to Inventors,* 27.

The first step to acquiring an engraving featured in *Scientific American* was to file a patent with Munn & Co. To obtain a patent the inventor would send in the necessary patent paperwork and fee to Munn & Co.'s New York City office, which would then forward the material to their Washington D. C. office, which dealt with the United State Patent and Trademark Office directly. The applicant was required to send in a model of the invention as well as multiple drawings: "The model must not exceed twelve inches in any of its dimensions; it should be neatly made, of hard wood or metal, or other substantial material."<sup>11</sup> The model was also described to be, "made as small as convenient, representing the construction and operation of the improvement." <sup>12</sup> According to the patent guide book Munn and & Co. published, *Hints* to *Inventors,* if a person was not able to produce a model on their own they could commission Munn & Co. to create one, "In such cases, we [Munn & Co.] can have proper models built by experienced and trusty makers, at moderate charges.<sup>"<sup>13</sup> The agency temporarily stored models</sup> for the patenting or publication process and it is unknown if the models were returned to the owner.

*Scientific American* offered inventors the option of having an engraving made of their invention that would be featured in the journal for a price. Editors, in 1861 when Munn & Co. was a well-established patent agency, detailed the benefits of having an engraving published in the journal.

Inventors and constructors of new and useful contrivances or machines, of whatever kind, can have their inventions illustrated and described in the columns of the *Scientific American* on payment of a reasonable charge for the engraving. No charge is made for the publication,

<sup>11</sup> *Hints to Inventors*, 11.

<sup>&</sup>lt;sup>12</sup> "Correspondents," *Scientific American*, May 13, 1848, accessed on January 3, 2012, http://digital.library.cornell.edu/cgi/t/text/text-idx?c=scia;idno=scia0003-28.

<sup>13</sup> *Hints to Inventors,* 35.

and the cuts are furnished to the party for whom they are executed as soon as they have been used. $14$ 

An inventor could commission an engraving to be made if they used Munn & Co.'s patent agency**.** In response to "D.B.T. of O.," an inventor requesting an engraving, the *Scientific American* editorial staff stated, "If you will send us your Letters Patent we will inform you at once the cost of getting an engraving to illustrate your invention. A model we should prefer, however, to make the sketches from, if you have one."<sup>15</sup> The cost for the engraving is based on the model and drawings, not a set price because each invention required different degrees of detail. Munn & Co. preferred that the engraving would be done by the company's in-house engravers as opposed to freelance engravers in order to ensure quality. This was different than Porter's tenure of the magazine where engravings were used more for artistic ability and not functionality of technology. The quality of the engravings increased significantly under Munn  $\&$ Co.'s ownership because of the emphasis of the visual component of presenting an invention. In *Hints to Inventors*, Munn & Co. stressed that, "We wish it understood, however, that no secondhand or poor engravings, such as patentees often get executed by inexperienced artists for printing circulars and handbills from, can be admitted into these pages."<sup>16</sup> The quality of engraving was important to *Scientific American* because the illustration played a big part in showcasing the invention.

<sup>14</sup> *Hints to Inventors,* 27.

<sup>&</sup>lt;sup>15</sup> "The Correspondents Page," *Scientific American*, November 23, 1856, accessed January 4, 2012, http://digital.library.cornell.edu/cgi/t/text/text-idx?c=scia;idno=scia0012-11.

<sup>16</sup> *Hints to Inventors,* 27.

![](_page_30_Picture_0.jpeg)

**Figure 6: Ten Eyck engraving featured in a sewing machine catalog.**

Once the inventor's paperwork and money was received, the draughtsman would begin sketching the invention. The inventor would then receive a rough draft drawn by an engraver, drawn directly onto wood, of the potential engraving. This would be done delicately in pencil in order for it to be easily altered to make any changes suggested by the inventor. The customer would then look over the piece and send it back with any corrections, written on a separate sheet of paper to protect the drawing.<sup>17</sup> Once the rough drawing was received and all changes were made, the engraver would then begin cutting the final print. The completed engraving would be

<sup>&</sup>lt;sup>17</sup> Richard M. Candee "Illustrating invention: Nineteenth-century machine advertising for the Aikens of Franklin, New Hampshire," *Printing History* 20(1996) 14.

set into an issue of *Scientific American* accompanied by a large article about how the inventions worked an article that also would include the inventors name, contact information, patent date, and cost, if the invention was ready to be manufactured and sold. After the issue was published the inventor would receive the final plate for their own use. If the invention was put into production, the cut was likely to be used again in trade catalogs. The illustration above (figure 6) is a Richard Ten Eyck engraving that was reused as an advertisement for a sewing machine. An example is shown in the book *History of the Sewing Machine.<sup>18</sup>* Inventors would often write back to the *Scientific American* about the benefits they obtained from being featured in the magazine.

# How to make an engraving

![](_page_31_Picture_2.jpeg)

**Figure 7: A draughtsman preparing the Drawing Paper.**

<sup>18</sup> James Parton, *History of the Sewing Machine,* (Lancaster: House of Bindery, 1868) 2.

The procedure for creating an engraving started with a detailed description and model of the invention. A draughtsman began creating the drawing of the mechanical invention by first preparing his paper for sketching. The sides of the paper were torn so it fit on the drawing board (figure 7). <sup>19</sup> The draughtsman then wetted the paper and stretched it over a wooden board so it would be taut when dried. Some draughtsmen used glue to stick the paper to the board, but they had to be quick or the glue would dry before the paper could adhere to the board.<sup>20</sup> The draughtsman carefully smoothed out any wrinkles in the damp paper and kept the paper and board spotlessly clean. He would have to sketch on the paper as soon as it was dry; if not, the paper would contract causing it to tear or strain the board**.** <sup>21</sup> The artist used lead pencils for sketching and then completed the outlines with brushes or camel's hair pencil filled with sepia or Indian ink.<sup>22</sup> Sometimes a device with straight-edges would be used, which when placed perpendicular to the board, allowed straight lines to be drawn with ease.<sup>23</sup> They would have to be done very lightly because the block would be sent to the inventor in order for it to be reviewed. $^{24}$ Due to the complex nature of many inventions, it was difficult for the average artist to sketch the inventions correctly. Draughtsmen had to be mechanically minded and fully understand how the invention worked to adequately put it on paper.<sup>25</sup> Once a draughtsman's drawing was complete it was up to the engraver to finalize his work.

l

<sup>19</sup> "Lessons in Mechanical Drawing," *Scientific American Supplement*, July-December, 1876, accessed January 18, 2012,

http://books.google.com/books?id=bO48AQAAIAAJ&pg=PA823&img=1&zoom=3&hl=en&sig=ACfU3U3yP6Vp KVttDcT2uc042I\_tdj-x-A&ci=31%2C55%2C909%2C1400&edge=0.

 $20$  Ibid.

 $^{21}$  Ibid.

**<sup>22</sup>** "Wood Engravings—How They are Made," *The Sydney Morning Herald*, May 26, 1868, accessed January 27, 2012, http://trove.nla.gov.au/ndp/del/article/13166750.

<sup>&</sup>lt;sup>23</sup> "Lessons in Mechanical Drawing."

<sup>&</sup>lt;sup>24</sup> "Illustrating invention: Nineteenth-century machine advertising for the Aikens of Franklin, New Hampshire," *Printing History* 20(1996).

<sup>&</sup>lt;sup>25</sup> "Lessons in Mechanical Drawing."

![](_page_33_Figure_0.jpeg)

**Figure 8: A sectional view of an invention.**

Engravers had the arduous task of using their own artistic judgment to bring the draughtsman's sketch to life in the engraving. Engravers transferred the draughtsman's sketch to the wood with the use of transparent paper. Most of the engraving was done by hand, but for the less detailed sectional views of inventions, a device called a ruling machine was used for the more geometric shapes (figure 8). <sup>26</sup> The engraver pressed the sketch against the wood by hand and engraved around the stamped outlines. While various types of wood worked well for engraving, boxwood was the best for all types of engravings. *Scientific American* used blocks of boxwood that were twenty-nine thirtieths of an inch thick and typically contained three to eight different engravings, though they could have as many as ten. The width and height of the engraving were important because it had to be the same dimensions as the typeface in order to print properly. The boxwood had to be kept away from moisture and exposure to sunlight, lest the wood soften or crack, which would make it difficult to engrave. Since boxwood is very soft, wood engravings would not last as long as engravings made out of metal. The pressman, the person who pressed the engravings onto the magazine paper, would spend hours adjusting the

<sup>26</sup> "Hutchinson's Stave Jointer," *Scientific American*, October 21, 1854, accessed January 1, 2012, http://ebooks.library.cornell.edu/cache/s/c/i/scia0010-6/00045.tif200.gif.

printing press to make sure the engravings printed perfectly.<sup>27</sup> Over time wood engravings were replaced by metal lithography in *Scientific American which* gave the engravings a longer life time and decreased labor costs.

# The Illustrators of *Scientific American*

Recognition was not widely given to magazine writers and engravers in the nineteenth century. Not much has been known about the employees and contractors of the *Scientific American.* The *Scientific American* bragged in 1853 about their "five to six hundred original engravings" annually, noting that they had engravers on their staff.<sup>28</sup> Address books from the late 1850s listed over a hundred engravers living in New York City at that time. Most engravers worked within an easy distance of the building, although only two operated at the same address as Munn & Co.

![](_page_34_Picture_3.jpeg)

**Figure 9: Richard Ten Eyck's business card.**

 $\overline{\phantom{a}}$ <sup>27</sup> "Wood Engravings—How They are Made."

<sup>28</sup> "Manufacturers and Inventors," *Scientific American,* January 1, 1853, accessed on January 2, 2012, http://digital.library.cornell.edu/cgi/t/text/text-idx?c=scia;idno=scia0008-16.

The easiest way to identify an engraver was if he or she chose to sign their cut. Until 1859 the only identified engraver hired by the *Scientific American* was Richard Ten Eyck Jr. Ten Eyck started as an engraver at *Scientific American* in 1850.<sup>29</sup> In advertisements he described himself as the "Engraver of the *Scientific American,*" but he was probably contracted in to prepare the more detailed front page illustrations. Not enough information is known to suggest if either *Scientific American* or Ten Eyck hired draughtsmen to design the drawings of the inventions found in the magazine. His business card stated that he was a mechanical engraver who specialized on wood cuts; although he also made engravings of landscapes.<sup>30</sup> According to address books published at the time Ten Eyck listed his work place in the same building as the Munn & Co. publishing and patent company, 128 Fulton St also known as the Sun Building.  $31$ When these offices became too small and Munn & Co. moved from the Sun building to 37 Park Row in 1859, Ten Eyck remained.<sup>32</sup> This may suggest that Ten Eyck had offices separate from Munn & Co. After the journal was restarted from volume one in 1859, Munn & Co. hired Byron Mix who also worked at the same address as Ten Eyck.<sup>33</sup> Even though they would be featured in the same issue there is not enough information that Ten Eyck and Mix were business partners.

<sup>29</sup> "Wood Engravings," *Scientific American*, October 21, 1865, accessed January 3, 2012,

http://digital.library.cornell.edu/cgi/t/text/text-idx?c=scia;idno=scia1013-17.

<sup>30</sup> James McCabe, *Illustrated History of the Centennial Exhibition (*Philadelphia: National Publishing Co, 1876), 174.

<sup>&</sup>lt;sup>31</sup> H. Wilson, *Trow's New York City Directory 1856-7* (New York: John F. Trow, 1857), 602, 810.

<sup>&</sup>lt;sup>32</sup> "Fifty Years of the Scientific American."

<sup>33</sup> H. Wilson, Trow's *New York City Directory* (New York: John F. Trow,1859).

![](_page_36_Picture_0.jpeg)

THE BLANDY IMPROVED STATIONARY STEAM ENGINE.

**Figure 10: An engraving sketched by Mix and engraved by Ten Eyck in 1860.**

![](_page_36_Picture_3.jpeg)

**Figure 11: An example of a Richard Ten Eyck landscape engraving.**

Ten Eyck has been recognized by contemporary journals for his work at *Scientific American.* In the *Inland Printer*, in 1889, Ten Eyck was recognized for his contribution to wood engraving.

Wood engraving has made rapid strides the last fifteen or twenty years, and the American nation deserves the credit for pushing it forward with its capital and enterprise. The *Scientific American* stimulated wood engravers ( mechanical) to do better work by its illustrations made by Ten Eyck, fifteen years ago; take up a copy of the same paper today, and you will not find any better work in it.  $35$ 

Many people attributed the success of *Scientific American* to Richard Ten Eyck. His engravings were an important selling point for the magazine and his skill in mechanical engraving made him stand apart from other newspaper illustrators at the time. In a review for a trade catalog for *Punching and Shearing Machinery*, the reviewer notes the skill of Richard Ten Eyck; "The engravings in this book are the very best kind of woodcuts most of them made by Ten Eyck of New York who is a veteran and a master in this kind of art."<sup>36</sup> Ten Eyck was not just an engraver, he was also an inventor; he owned patent No. 28022 *Improved Machine for Enameling Molding* which was listed in the new patents page in *Scientific American* on May 5, 1860. *<sup>37</sup>* Ten Eyck's recognition as an expert engraver helped influence inventors to turn towards *Scientific American* as a launch pad for their invention.

Forbes & Bond were a mechanical draughtsman team whose work was often featured with Richard Ten Eyck in the 1850s. Elisha Forbes and Robert Bond were probably contracted for Ten Eyck to draw the inventions for him to cut, because their names were only included on engravings that Ten Eyck had made. They also had different work addresses than Ten Eyck and

<sup>35</sup> Thomas W. Elliott, "Wood Versus Photo-Engraving," *The Inland Printer*, July 1889.

<sup>36</sup> "Trade Catalogues," *The American Engineer and Railroad Journal*, November 14, 1895, 537-538.

<sup>&</sup>lt;sup>37</sup> Ten Eyck, Richard. Improved Machine for Enameling Mouldings. US Patent 28,022, issued April 24, 1860.

Munn & Co.<sup>38</sup> Advertisements found in *Scientific American* specified them as *"mechanical & general* draughtsmen*.*" <sup>39</sup> They separated as business partners in the late 1850s and were not found working together in directories after 1857.<sup>40</sup> Articles published in *Scientific American* after 1860 directly stated that Louis Seitz and Henry E. Mead were used as draughtsmen for Ten Eyck in the 1860s. <sup>41</sup> Another article specifically identified F. Louis Seitz as *Scientific American*'s "principal artist" for Richard Ten Eyck.<sup>42</sup> These draughtsmen have an important role in the engraving process, but get less recognition for their efforts.

# The Future of Munn & Co. Engraving

![](_page_38_Figure_2.jpeg)

**Figure 12: Advertisement for Moss Photo Engraving Company.**

<sup>38</sup> H. Wilson, *Trow's New York City Directory 1856-7*.

<sup>39</sup> "Advertisement," *Scientific American*, January 31, 1857, accessed January 21, 2012,

http://digital.library.cornell.edu/cgi/t/text/text-idx?c=scia;idno=scia0012-21.

<sup>40</sup> H. Wilson, *Trow's New York City Directory* (New York: John F. Trow, 1859).

<sup>41</sup> "Mechanical Skill Not Always Artistical Taste," *Scientific American,* September 23, 1868, accessed January 17, 2012, http://digital.library.cornell.edu/cgi/t/text/text-idx?c=scia;idno=scia1019-13.

<sup>&</sup>lt;sup>42</sup> "Wood Engravings-How they are made."

In the 1870s, *Scientific American* began transitioning from wood to photoengraving on metal using the Moss method. John C. Moss began experimenting with different methods of replicating drawings by the process of photoengraving in 1858, but it was not until ten years later that he was able to market his method.<sup>43</sup> Moss hired his own relatives and appointed them as executives in Moss Engraving Company. His wife was treasurer of the company and she helped develop his photoengraving process.<sup>44</sup> Once the process was completed, Moss hired workmen and skilled artists and bought the machinery required for printing and photoengraving. The flexibility of photoengraving meant more complex images could be printed and fewer artists were needed. Any hand-drawn image or photograph, or steel, wood, or lithographic engraving, could be reproduced on a relief plate.<sup>45</sup> In place of a draughtsman a photograph, taken on arrowroot paper twice the size of a steel plate, was used**.** An artist outlined the photograph with a pen filled with Indian ink. The photograph was then covered with chemicals that bleached away the photographic color but kept the Indian ink.<sup>46</sup> The outlined paper could then be used as an imprint for creating engravings; from wood by hand or via chemical lithography on metal.

Moss' photo-engraving process was a well-kept secret; although there were many attempts to try and figure it out, none were successful.<sup>47</sup> Moss was probably influenced by previous attempts at photo-engraving. In prior methods, a photograph was taken and either ink

 $\overline{a}$ 

<sup>43</sup> "Photo-Engraving," *Scientific American*, September 18, 1875, accessed January 10, 2012, http://books.google.com/books?id=zoY9AQAAIAAJ&pg=PA178&img=1&zoom=3&hl=en&sig=ACfU3U3MRNs

H0qQIPnrOMPykot5hEwF1zw&ci=77%2C31%2C858%2C1381&edge=0.

<sup>&</sup>lt;sup>44</sup> "The Moss Engraving Company," *The New York Times*, January 1, 1886, accessed January 5, 2012, http://search.proquest.com/hnpnewyorktimes/docview/94340756/1352732968E10CA7A6E/3?accountid=29120. <sup>45</sup> "Photo-Engraving."

<sup>46</sup> Benson John Lossing, *History of New York City* (New York: The Perine Engraving and Publishing Co., 1884), accessed January 18, 2012,

http://books.google.com/books?id=HEFbb8uI\_cEC&pg=PA845&img=1&zoom=3&hl=en&sig=ACfU3U2hHfLs8L E-Gh0O9ur7qLuxy65rnA&ci=147%2C99%2C695%2C1185&edge=0.

<sup>47</sup>*Johnson's Universal Cyclopedia*, ed. Charles Kendall Adams, LL. D. (New York: A.J. Johnson Company, 1895), s.v. "Photo-Engraving," accessed January 12, 2012,

http://books.google.com/books?id=VsEXAQAAIAAJ&pg=PA589&img=1&zoom=3&hl=en&sig=ACfU3U0fP\_Du 3ShNKeSYOV7XVym6SA\_bww&ci=86%2C96%2C410%2C743&edge=0.

from the photo was pressed against a steel plate or the photograph was taken on a steel plate was coated in special chemicals. An acid was then spread over the plate, which dissolved away the surface except for the lines of the photograph; the result was called a relief plate.<sup>48</sup> This process was much quicker and cheaper than the traditional method of using draughtsmen and engravers. The Moss engraving method produced more than fifty thousand steel relief plates by 1875. In total, the company produced millions of engravings. The lower costs and quicker output were ideal for mass-produced magazines and newspapers. Photoengraving replaced hand-carved engravings in the *Scientific American* sometime in the 1870s since the method was more efficient. The company boasted that, with the Moss engraving, "two hundred photoengravers could do the same work as two thousand wood engravers."<sup>49</sup> The shift from traditional engraving meant that wood engraving was no longer needed; however, this change exemplified the developing technology that *Scientific American* encouraged.

### **Conclusion**

The engravings at *Scientific American* started out rough and simple, but during Munn & Co.'s ownership the illustrations became more sophisticated and detailed as well as more aesthetically pleasing. The hiring of specialized engravers and draughtsmen helped market the magazine as the paper to read for new inventions and scientific progress. To keep up with technological advances *Scientific American* eventually turned to new methods for their illustrations. The *Scientific American* distanced itself from outdated technology, wood engraving, that made the magazine distinguished in order to stay true to its objective of providing its subscribers with up-to-date technology.

<sup>48</sup> "Photo-Engraving," *Scientific American.*

<sup>&</sup>lt;sup>49</sup> "The Moss Engraving Company."

### <span id="page-41-0"></span>**Recommendations for the Next Group**

Many suggestions for further work made by previous groups have never been implemented. Some of these ideas have been rendered moot by changes to the structure of the database and website. We would recommend that future project groups find a way to display the illustrations themselves in the database, rather than merely providing a link to the illustration on Cornell's "Making of America" archive. The first step in doing so would be to determine if Cornell possesses a copyright on their digital copy of those images and if they do, obtain permission from them to display the illustrations. After that, we would suggest finding a way to automate or outsource the process of finding those images. Automation could take the form of the 'click bot' mentioned in the "Previous Work" section.

Another suggestion is that the cataloging website could be adjusted to include the inventors address in a new subject heading. This could be used to make the database multipurpose as well as finding trends in where inventors lived to see if there are any social hubs of inventing. If future groups have the same technology issues this could be a good research option.

There is still a fair amount of improperly formatted data in the entries for the earlier volumes of *Scientific American*. Cleaning all of it up would be an extremely daunting task, and we would suggest that any group that wishes to undertake this should make it the main thrust of their project. In order for further cataloging of *Scientific American* illustrations the website needs to be edited for a distinction between the old and new series, which should be the first step the next group takes.

Munn & Co. was famous for their ability to communicate with their readers and use the magazine as a means to encourage business for their patent agency. To further explore the interaction between the *Scientific American* and its subscribers, research could be done into the inventors who utilized the patent agency Munn  $\&$  Co. in order to obtain patents for their inventions. Investigation into the subscribers of *Scientific American* could be done to discover what type of people the magazine was advertised for and if any inventions published revolutionized mechanical advancement or scientific technology. Empty subscription forms that would be given to agents that would sell subscriptions to people in cities have been found, giving the possibility of finding completed subscription lists. Inventors name and addresses were listed in each article which if compiled and analyzed can be used to find centers of inventing. Also, the *Scientific American* editors choose inventions to feature each week. We know there was a set policy that they had to feature paying inventors, but it is not clear why specific choices were made.

# <span id="page-43-0"></span>**Conclusion**

The main goals for this project group was to improve the database, index up to the new series of *Scientific American,* and examine the artists behind the illustrations of the magazine. The indexing for this project was completed. Through hours of grueling research we have been able to identify previously unknown engravers and draughtsmen whose work was featured in *Scientific American*. However, technical issues prevented any adjustment to the database or website. The initial expectation of the group's potential progress was high but had to be altered due to complications. We hope that future groups can learn from the missteps detailed in this report and avoid the same mistakes. An important goal in future project groups will be overcoming the permissions issues set in place by the third group. If our group had been able to get over these issues, we would have had a longer opportunity to work on the database. The permission issues were put in place to protect the database, but instead they delayed project progress. Despite the technical problems, the team made good progress both in cataloging four volumes and researching the engraving process of *Scientific American*.

Research became a major component of the project as opposed to previous groups that used the research paper as an application of the website. Research about engraving at *Scientific American* was emphasized when the database permissions issues became a delaying factor on the project. Before the group could use the cataloging website, the only progress in the project was the examination of *Scientific American's* illustration method. After the permissions issues were dealt with, time restraints forced work on the database to diminish so more emphasis was placed on acquiring more information for the research paper. The examination into the roles of

inventors and engravers in the illustrations featured in *Scientific American* provided new insight into how the magazine became a important part of the development of American technology.

### <span id="page-45-0"></span>**Appendix A: Notes on Research Process**

The American Antiquarian Society's library provided a major resource for this project. The library holds almost all of the *Scientific American* issues. Another benefit of using the library was their holdings of back issue of historical journals on a variety of subjects that are not found online. One particular journal, *Printing History,* had an article written by Richard Candee that helped pull the research paper together. He researched the inventor's side of patenting and commissioning an article from Munn  $& Co.$  Even though the library has a plethora of material on a variety of topics their selection of mechanical engravings is lacking because trade catalogs from that era were not as likely to be saved. However, they had a few catalogs that reused cuts that were featured in *Scientific American.* The trade catalogs found featured cuts from Richard Ten Eyck for his engravings of sewing machines, one of which is figure 6 in the research paper.

A number of primary sources of the time period for *Scientific American* are easily accessible with Google Books. These works are fully searchable. Old issues of *Scientific American* as well as Munn & Co.'s other published works were easily searched for specific terms. The research paper had several of the same sources as Candee's journal article. The article was published in 1996, before the sources were published online. City directories were cited in both papers, but in the research paper the information was easily searched for. Candee must have sat in front of a microfilm machine for hours just to find the address for a certain person.

Information for the research paper was mostly found in directories and periodicals from the mid-nineteenth-century. These directories listed a person's name, occupation and address. If a person supplied their work address, it could be used to figure out who they worked for.

46

Luckily, *Scientific American* was very popular for their engravings which other periodicals took notice of. The July 1889 article on "Wood Versus Photo-Engraving" in the *Inland Printer* was the most important article used in the whole research paper. This article was the first found that mentioned Richard Ten Eyck and how his skill as an engraver helped bolster *Scientific American* as a major mechanical magazine. Without that article little other information would have been found on the engraving process of *Scientific American.*

# **Appendix B: IQP Database Bibliography**

<span id="page-47-0"></span>Barton, Steven, Candace Chouinard, Forrest Hogeboom, and Sarah Latta, Cataloging 19th Century Periodical Images, 2009.

Dublin Core Metadata Initiative, 2010. Accessed on February 19, 2012 http://dublincore.org/documents/dces/.

- Fuller, Stephanie, Johnathan Gibbons, and Nicole M. Nelson. Images in Mid-Nineteenth Century American Scientific Periodicals, 2008.
- Mehrtens, Keegan and Eric Montague, Mid-19th Century Scientific American Illustrations, 2011.

# <span id="page-48-0"></span>**Appendix C: Illustrations**

- "Hutchinson's Stave Jointer." Illustration. *Scientific American*, October 21, 1854. From the Cornell University Library Making of America Collection. <http://ebooks.library.cornell.edu/cache/s/c/i/scia0010-6/00045.tif200.gif> (accessed January 1, 2012).
- "Improved Railroad Cars." Illustration. *Scientific American,* August 28, 1845 http://www.history.rochester.edu/scientific\_american/vol1/vol1n001/n1.htm.( Accessed on December 17, 2011).
- "Lessons in Mechanical Drawing." Illustration. *Scientific American Supplement*. July-December, 1876.

http://books.google.com/books?id=bO48AQAAIAAJ&pg=PA823&img=1&zoom=3&hl =en&sig=ACfU3U3yP6VpKVttDcT2uc042I\_tdj-x-

A&ci=31%2C55%2C909%2C1400&edge=0. (Accessed January 18, 2012).

- "Model Room at No. 37 Park Row." Illustration. *Scientific American,* July, 25, 1896. [http://books.google.com/books?id=XYI9AQAAIAAJ&pg=PA93&img=1&zoom=3&hl=](http://books.google.com/books?id=XYI9AQAAIAAJ&pg=PA93&img=1&zoom=3&hl=en&sig=ACfU3U2W3NUksRSF2F12gUmA72Tw_ehBNQ&ci=317%2C70%2C384%2C349&edge=0) [en&sig=ACfU3U2W3NUksRSF2F12gUmA72Tw\\_ehBNQ&ci=317%2C70%2C384%2C](http://books.google.com/books?id=XYI9AQAAIAAJ&pg=PA93&img=1&zoom=3&hl=en&sig=ACfU3U2W3NUksRSF2F12gUmA72Tw_ehBNQ&ci=317%2C70%2C384%2C349&edge=0) [349&edge=0\(](http://books.google.com/books?id=XYI9AQAAIAAJ&pg=PA93&img=1&zoom=3&hl=en&sig=ACfU3U2W3NUksRSF2F12gUmA72Tw_ehBNQ&ci=317%2C70%2C384%2C349&edge=0)accessed on January 3, 2012).
- "Patent Department of Munn & Co. 1840." Illustration. *Scientific American*, July, 25, 1896. [http://books.google.com/books?id=XYI9AQAAIAAJ&pg=PA91&img=1&zoom=3&hl=](http://books.google.com/books?id=XYI9AQAAIAAJ&pg=PA91&img=1&zoom=3&hl=en&sig=ACfU3U2d6mOHYLMjdtdmxYOvzMhpWJ5Scw&ci=226%2C219%2C607%2C542&edge=0) [en&sig=ACfU3U2d6mOHYLMjdtdmxYOvzMhpWJ5Scw&ci=226%2C219%2C607%2](http://books.google.com/books?id=XYI9AQAAIAAJ&pg=PA91&img=1&zoom=3&hl=en&sig=ACfU3U2d6mOHYLMjdtdmxYOvzMhpWJ5Scw&ci=226%2C219%2C607%2C542&edge=0) [C542&edge=0](http://books.google.com/books?id=XYI9AQAAIAAJ&pg=PA91&img=1&zoom=3&hl=en&sig=ACfU3U2d6mOHYLMjdtdmxYOvzMhpWJ5Scw&ci=226%2C219%2C607%2C542&edge=0) (accessed on January 3, 2012).
- Mix, Byron and Richard Ten Eyck. "Case's Railroad Sleeping Car." Illustration. *Scientific American,*January 1, 1859. From the Cornell University Library Making of America Collection.<http://ebooks.library.cornell.edu/cache/s/c/i/scia0014-17/00137.tif200.gif> (Accesed on January 20, 2012).
- Mix, Byron and Richard Ten Eyck."The Blandy Improved Stationary Steam Engine." Illustration. *Scientific American,* April 28, 1860. From the Cornell University Library Making of America Collection. http://ebooks.library.cornell.edu/cache/s/c/i/scia1002- 18/00277.tif200.gif.( Accessed February 15, 2012).
- Moss, J. C. "New Method of Engraving." Advertisement.
- *Prospectus*. Advertisement. New York: Munn & Co. 1860. From the American Broadsides and Ephemera Collection.

Ten Eyck, Richard. Business Card. From the American Broadsides and Ephemera Collection.

- Ten Eyck, Richard. Illustration. *Illustrated History of the Centennial Exhibition*. Philadelphia: National Publishing Co, 1876.
- Ten Eyck, Richard. Illustration.*History of the Sewing Machine,* (Lancaster: House of Bindery, 1868) 2.

# **Appendix C: IQP Research Bibliography**

<span id="page-50-0"></span>"Advertisement," *Scientific American*, January 31, 1857. Accessed January 21, 2012.

http://digital.library.cornell.edu/cgi/t/text/text-idx?c=scia;idno=scia0012-21.

"Advertisement." *Inland Printer,* 1910.

- "Correspondents," *Scientific American,* May 13, 1848. Accessed on January 3, 2012. http://digital.library.cornell.edu/cgi/t/text/text-idx?c=scia;idno=scia0003-28.
- "Fifty Years of the Scientific American," *Scientific American*, July, 25, 1896. Accessed on January 3, 2012.

http://books.google.com/books?id=XYI9AQAAIAAJ&dq=%E2%80%9CFifty%20Years %20%20Scientific%20American%22&pg=PA91#v=onepage&q&f=false.

- "For Inventors to Read," *Scientific American*, November 4, 1848. Accessed on January 4, 2012. http://digital.library.cornell.edu/cgi/t/text/text-idx?c=scia;idno=scia0004-7.
- "Hutchinson's Stave Jointer," *Scientific American*, October 21, 1854. Accessed January 1, 2012. http://ebooks.library.cornell.edu/cache/s/c/i/scia0010-6/00045.tif200.gif.
- "Lessons in Mechanical Drawing," *Scientific American Supplement*, July-December, 1876. Accessed January 18, 2012.

http://books.google.com/books?id=bO48AQAAIAAJ&pg=PA823&img=1&zoom=3&hl =en&sig=ACfU3U3yP6VpKVttDcT2uc042I\_tdj-x-

A&ci=31%2C55%2C909%2C1400&edge=0.

"Manufacturers and Inventors," *Scientific American,* January 1, 1853. Accessed on January 2, 2012. http://digital.library.cornell.edu/cgi/t/text/text-idx?c=scia;idno=scia0008-16.

"Mechanical Skill Not Always Artistical Taste," *Scientific American,* September 23, 1868. Accessed January 17, 2012. http://digital.library.cornell.edu/cgi/t/text/textidx?c=scia;idno=scia1019-13.

"Photo-Engraving," *Scientific American*, September 18, 1875. Accessed January 10, 2012. http://books.google.com/books?id=zoY9AQAAIAAJ&pg=PA178&img=1&zoom=3&hl =en&sig=ACfU3U3MRNsH0qQIPnrOMPykot5hEwF1zw&ci=77%2C31%2C858%2C1 381&edge=0.

"Prospectus of the Scientific American," *Scientific American*, March 19, 1859. Accessed on December 31, 2011. http://digital.library.cornell.edu/cgi/t/text/text-

idx?c=scia;idno=scia0014-28.

- "The Blandy Improved Stationary Steam Engine," *Scientific American,* April 28, 1860. Accessed February 15, 2012. http://ebooks.library.cornell.edu/cache/s/c/i/scia1002- 18/00277.tif200.gif.
- "The Correspondents Page," *Scientific American,* November 23, 1856, 87. Accessed January 4, 2012. http://digital.library.cornell.edu/cgi/t/text/text-idx?c=scia;idno=scia0012-11.
- "The Moss Engraving Company," *The New York Times*, January 1, 1886. Accessed January 5, 2012.

http://search.proquest.com/hnpnewyorktimes/docview/94340756/1352732968E10CA7A6 E/3?accountid=29120.

"The Scientific American then and now. " *Centennial Newspaper Exhibition 1876*. New York: Geo. P. Rowell &Co., 1876.

"Trade Catalogues," *The American Engineer and Railroad Journal*, November 14, 1895, 537- 538.

"Wood Engravings," *Scientific American*, October 21, 1865. Accessed January 3, 2012. http://digital.library.cornell.edu/cgi/t/text/text-idx?c=scia;idno=scia1013-17.

Benson John Lossing, *History of New York City* (New York: The Perine Engraving and Publishing Co., 1884). Accessed January 18, 2012.

http://books.google.com/books?id=HEFbb8uI\_cEC&pg=PA845&img=1&zoom=3&hl=e

n&sig=ACfU3U2hHfLs8LE-

Gh0O9ur7qLuxy65rnA&ci=147%2C99%2C695%2C1185&edge=0.

Candee, Richard M. "Illustrating invention: Nineteenth-century machine advertising for the Aikens of Franklin, New Hampshire." *Printing History* 20(1996).

Elliott, Thomas W. "Wood Versus Photo-Engraving." *The Inland Printer*, July 1889.

H. Wilson, *Trow's New York City Directory*. New York: John F. Trow, 1859.

*Hints to Inventors.* (New York: Munn & Co, 1861).

*Johnson's Universal Cyclopedia*, ed. Charles Kendall Adams, LL. D. (New York: A.J. Johnson Company, 1895), s.v. "Photo-Engraving." Accessed January 12, 2012. http://books.google.com/books?id=VsEXAQAAIAAJ&pg=PA589&img=1&zoom=3&hl =en&sig=ACfU3U0fP\_Du3ShNKeSYOV7XVym6SA\_bww&ci=86%2C96%2C410%2C 743&edge=0.

McCabe, James, *Illustrated History of the Centennial Exhibition*. Philadelphia: National Publishing Co, 1876.

Munn & Co., "Prospectus 25 June 1860." American Antiquarian Society, Worcester, M.A. Parton, James, *History of the Sewing Machine.* Lancaster: House of Bindery, 1868.

Porter, Rufus, "Scientific American," *Scientific American,* August 28, 1845. Accessed on December 17, 2011.

http://www.history.rochester.edu/scientific\_american/vol1/vol1n001/n1.htm.

Ten Eyck, Richard. Improved Machine for Enameling Mouldings. US Patent 28,022, issued April 24, 1860.

Wilson, H. Trow's New York City Directory 1856-7. New York: John F. Trow, 1857.

Wilson, H. Trow's New York City Directory. New York: John F. Trow, 1859.